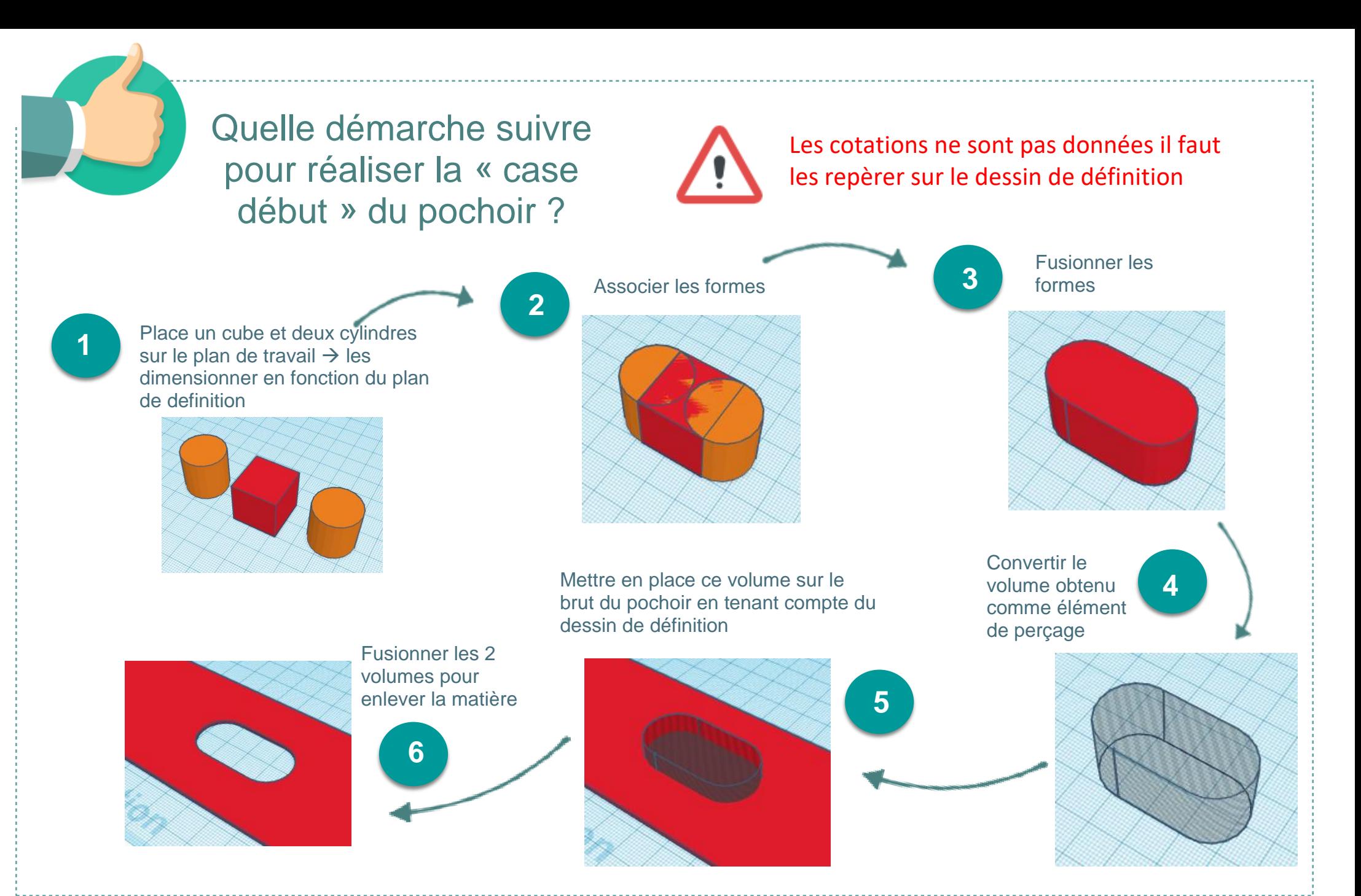

Aide-Tinkercad\_Ellipse\_pochoir.pdf and ac. Limoges -L.Chastain - Janv. 2021